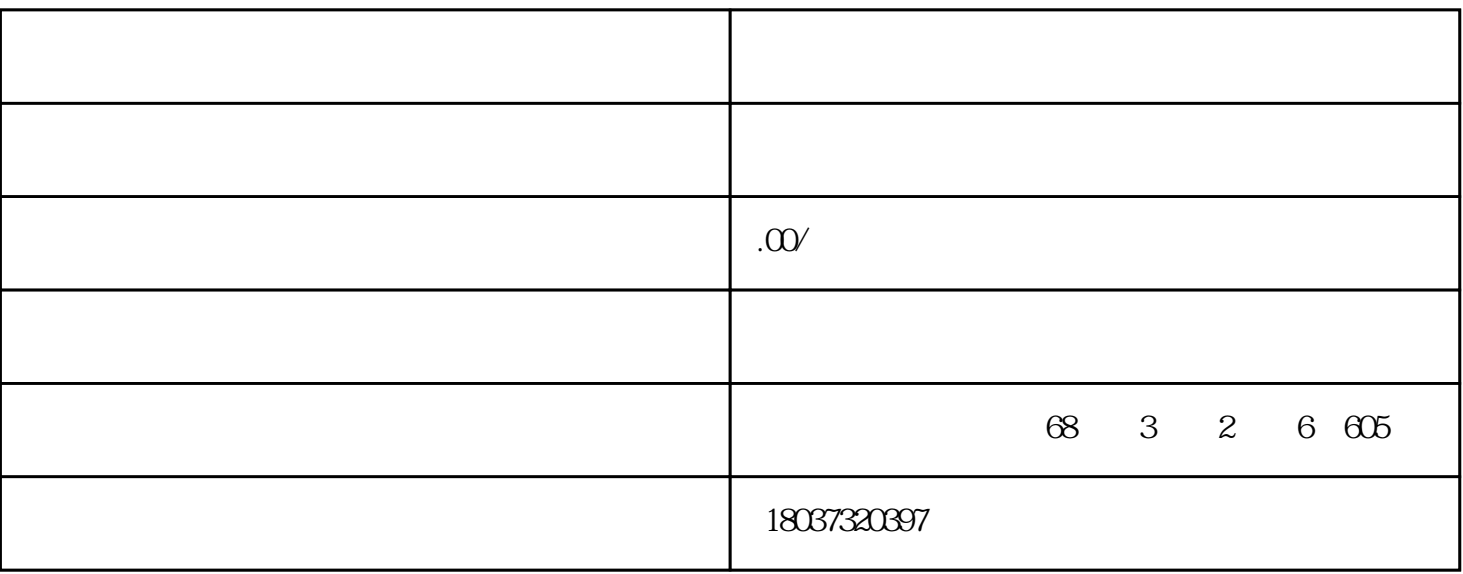

 $PPT$ 

 $3-5$ 

 $1$ 

2、看教学环境:

3、看教学内容:

4、看上课时间:

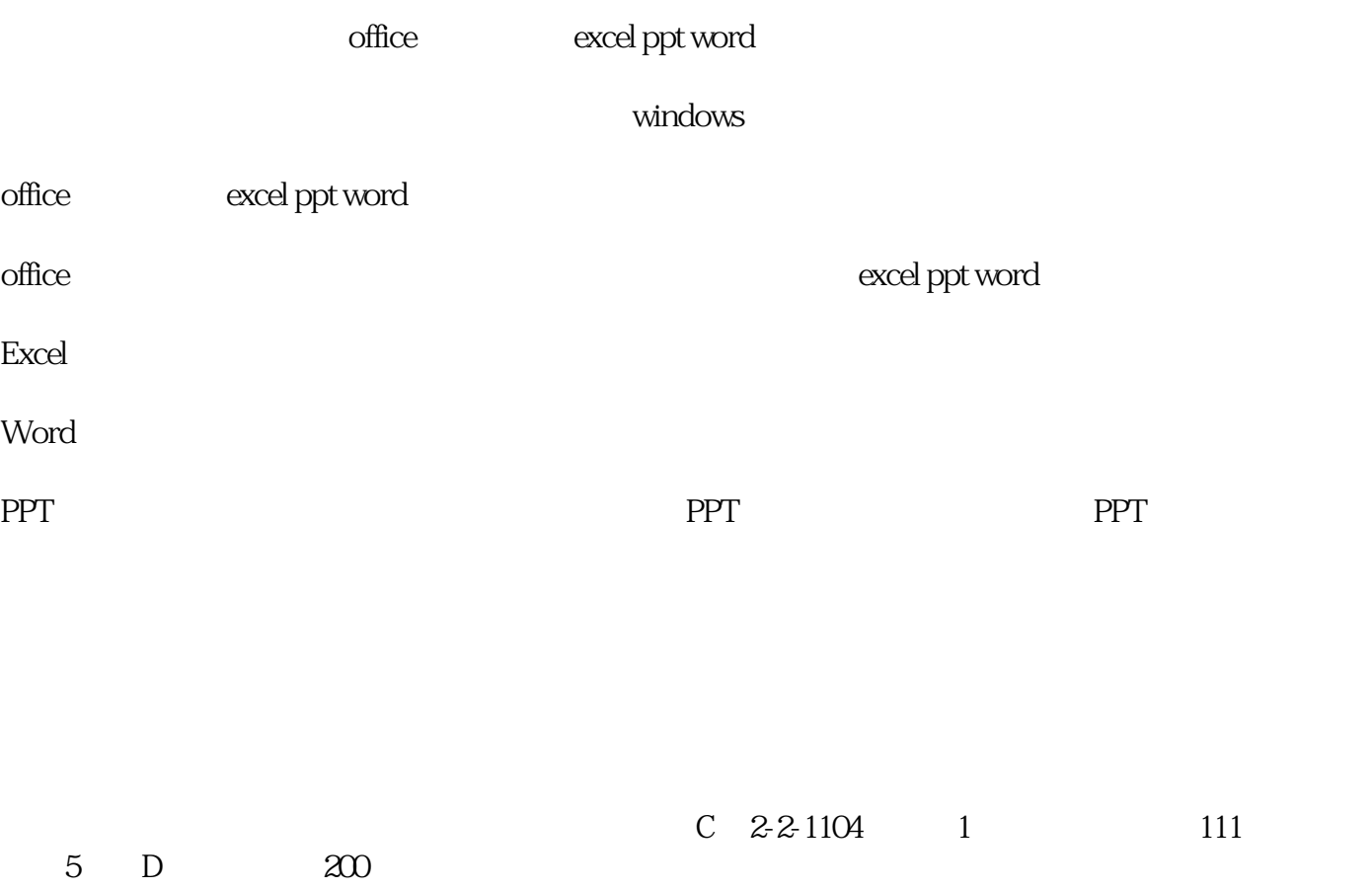

 $5\,$